#### МИНИСТЕРСТВО НАУКИ И ВЫСШЕГО ОБРАЗОВАНИЯ РОССИЙСКОЙ ФЕДЕРАЦИИ

### Федеральное государственное бюджетное образовательное учреждение высшего образования "КУБАНСКИЙ ГОСУДАРСТВЕННЫЙ УНИВЕРСИТЕТ"

Институт географии, геологии, туризма и сервиса Кафедра геофизических методов поисков и разведки

### "УТВЕРЖДАЮ"

Проректор по учебной работе, качеству образования первый проректор агуров "23" uauf

### РАБОЧАЯ ПРОГРАММА ДИСЦИПЛИНЫ

### Б1.О.16 ИНФОРМАЦИОННО-КОММУНИКАЦИОННЫЕ ТЕХНОЛОГИИ В ГЕОФИЗИКЕ

Специальность 21.05.03 "Технология геологической разведки" Специализация "Геофизические методы поиска и разведки месторождений полезных ископаемых"

Квалификация (степень) выпускника: горный инженер-геофизик Форма обучения: очная

Краснодар 2022

Рабочая программа дисциплины «Информационно-коммуникационные технологии в геофизике» составлена в соответствии с Федеральным государственным образовательным стандартом высшего образования (ФГОС ВО) по специальности 21.05.03 «Технология геологической разведки», утвержденным приказом Министерства науки и высшего образования Российской Федерации №977 от 12.08.2020 г.

#### Программу составил:

кафедры Лементьева  $H.E.,$ старший преподаватель геофизических методов поисков и разведки

Рабочая программа дисциплины рассмотрена и утверждена на заседании кафедры геофизических методов поисков и разведки

« $2022 r$ . Протокол №  $\mathcal{G}$ 

И.о. заведующего кафедрой геофизических методов поисков и Захарченко Е.И. разведки, канд. техн. наук, доцент

Рабочая программа дисциплины утверждена на заседании учебнометодической комиссии Института географии, геологии, туризма и сервиса  $\frac{d^2y}{dx^2}$  05 2022 r. Протокол №  $5$ 

Председатель учебно-методической комиссии ИГГТиС, Филобок А.А. канд. геогр. наук, доцент

#### Репензенты:

Захарченко Е.И., канд. техн. наук, доцент, и.о. заведующего кафедрой геофизических методов поисков и разведки

Шкирман Н.П., канд. геол.-мин. наук, руководитель группы обработки и интерпретации ООО «Краснодарспецгеофизика»

# **СОДЕРЖАНИЕ**

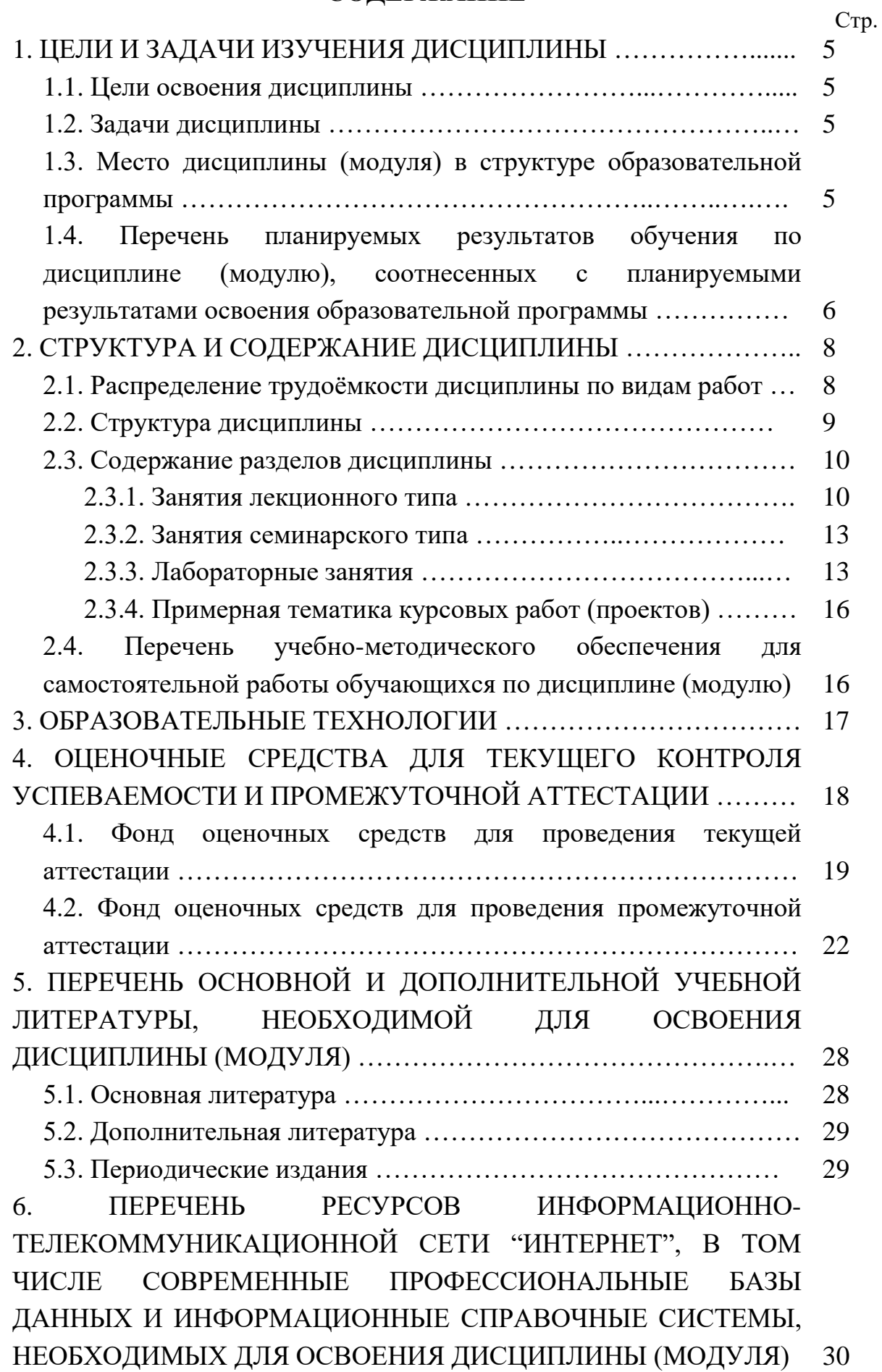

3

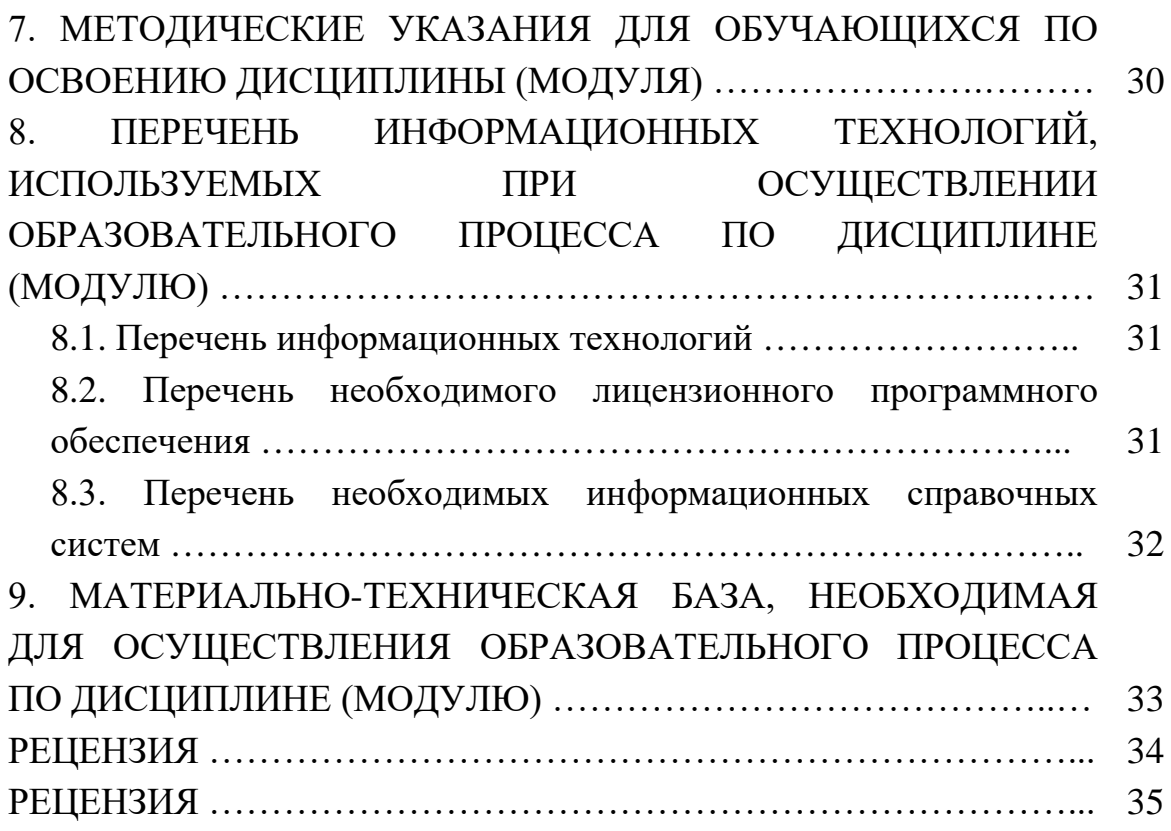

### 1. ЦЕЛИ И ЗАДАЧИ ИЗУЧЕНИЯ ДИСЦИПЛИНЫ

#### 1.1. Цели освоения дисциплины

Дисциплина "Информатика в геологии" является одним из важных курсов для изучения основных разделов теории вычислительных методов, современных систем программирования и вычислительной техники.

Цель изучения дисциплины "Информатика в геологии" - дать представление о целостной картине мира современных информационных технологий и указать на тенденции его развития. Показать возможности современной вычислительной техники, компьютерных технологий при решении задач профессиональной деятельности - обработки геологических и геофизических данных.

#### 1.2. Задачи дисциплины

В соответствии с поставленной целью в процессе изучения дисциплины "Информатика в геологии" решаются следующие задачи:

формирование знаний о целях и способах использования информационных систем и технологий;

- формирование понимания сути и возможностей технических и программных средств;

- формирование целостного представления о приемах и методах создания, редактирования графической информации, используемой  $\mathbf{B}$ различных направлениях геологии;

формирование навыков решения функциональных  $\overline{M}$ вычислительных задач;

— формирование целостного представления об алгоритмизации, программировании и технологиях программирования.

Объектами профессиональной деятельности выпускников, освоивших программу специалитета, являются горные породы и геологические тела в земной коре, горные выработки.

#### 1.3. Место дисциплины (модуля)

#### в структуре образовательной программы

Дисциплина "Информатика в геологии" относится базовой части Блока Б1 "Дисциплины (модули)" учебного плана. Индекс дисциплины - $E1.E.13.$ 

Предшествующие смежные дисциплины содержательно взаимосвязанные с изучением данной дисциплины: Б1.Б.06 "Математика", Б1.Б.15 "Инженерная графика", Б1.В.02 "Введение в информатику и компьютерные технологии в геологии".

Последующие дисциплины, для которых данная дисциплина является учебным предшествующей.  $\overline{B}$ соответствии  $\mathbf{c}$ планом: Б1.Б.29.01

"Электроразведка", Б1.Б.29.02 "Магниторазведка", Б1.Б.29.03 "Гравиразведка", Б1.Б.29.04 "Сейсморазведка", Б1.Б.30 "Геофизические исследования скважин", Б1.Б.31 "Компьютерные технологии в геофизике", Б1.Б.33 "Математическое моделирование в геофизике", Б1.Б.36 "Геоинформационные системы", Б1.В.ДВ.02.01 "Компьютерный практикум по обработке сейсморазведочных данных", Б1.В.ДВ.02.02 "Компьютерный практикум по обработке ГИС", Б1.В.ДВ.04.01 "Системы компьютерной математики в геофизике".

Дисциплина предусмотрена основной образовательной программой (ООП) КубГУ (специальность 21.05.03 "Технология геологической разведки") в объёме 7 зачетных единиц:

― 2 семестр: 2 зачетные единицы (72 часа, итоговый контроль зачет);

― 3 семестр: 2 зачетные единицы (72 часа, итоговый контроль зачет);

― 4 семестр: 3 зачетные единицы (108 часов, итоговый контроль экзамен).

### **1.4. Перечень планируемых результатов обучения по дисциплине (модулю), соотнесенных с планируемыми результатами освоения образовательной программы**

Процесс изучения дисциплины "Информатика в геологии" направлен на формирование элементов следующих компетенций в соответствии с ФГОС ВО по специальности 21.05.03 "Технология геологической разведки":

— самостоятельным приобретением новых знаний и умений с помощью информационных технологий и использованием их в практической деятельности, в том числе в новых областях знаний, непосредственно не связанных со сферой деятельности (ОПК-2);

— владением основными методами, способами и средствами получения, хранения, переработки информации, наличием навыков обработки данных и работы с компьютером как средством управления информацией (ОПК-8).

В результате изучения дисциплины "Информатика в геологии" студент должен уметь решать задачи, соответствующие его квалификации.

Изучение дисциплины "Информатика в геологии" направлено на формирование у обучающихся общепрофессиональных компетенций, что отражено в таблице 1.

٦

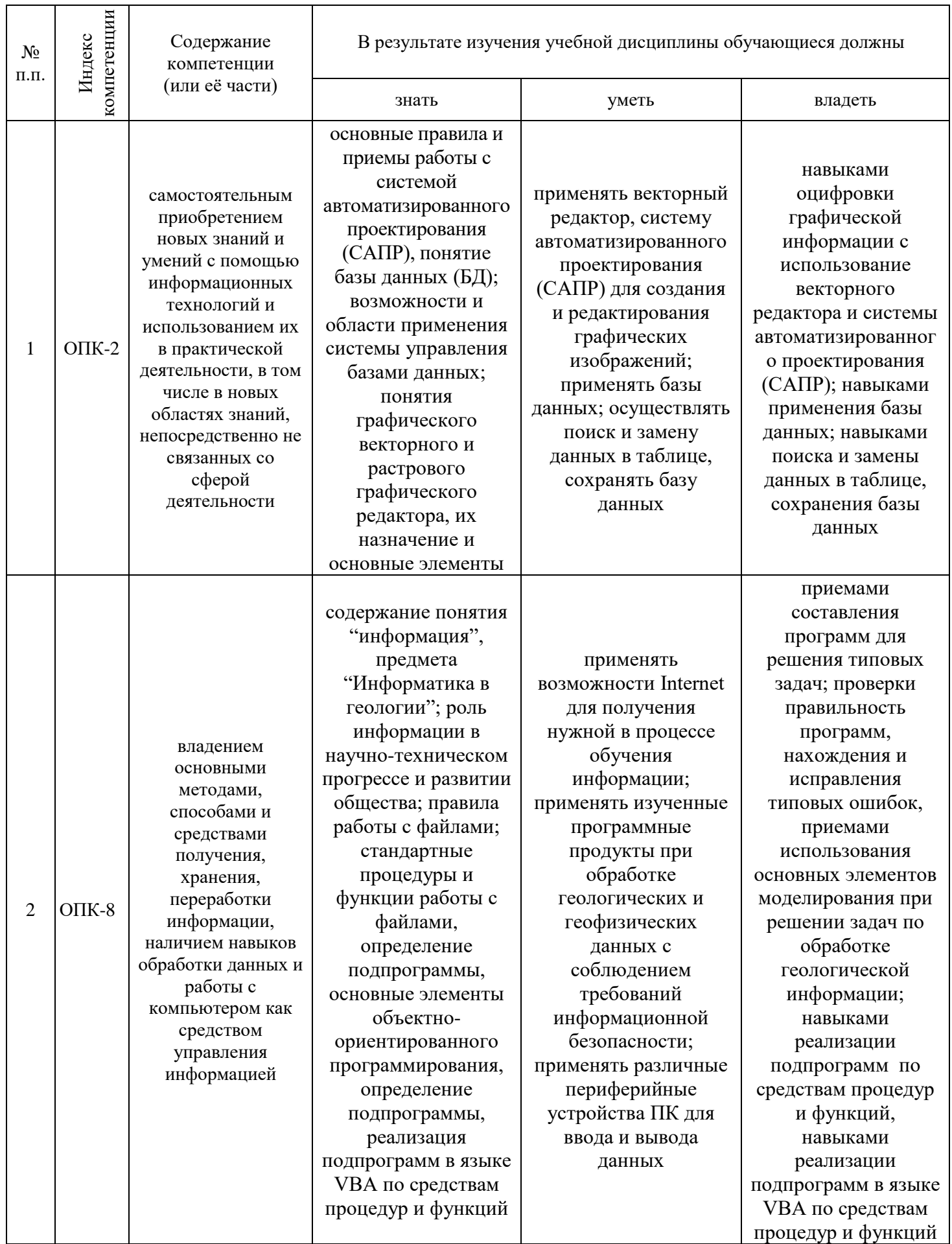

٦

### **2. СТРУКТУРА И СОДЕРЖАНИЕ ДИСЦИПЛИНЫ**

### **2.1. Распределение трудоёмкости дисциплины по видам работ**

Общая трудоёмкость дисциплины "Информатика в геологии" приведена в таблице 2. Общая трудоёмкость учебной дисциплины составляет 7 зачётных единиц.

Таблица 2.

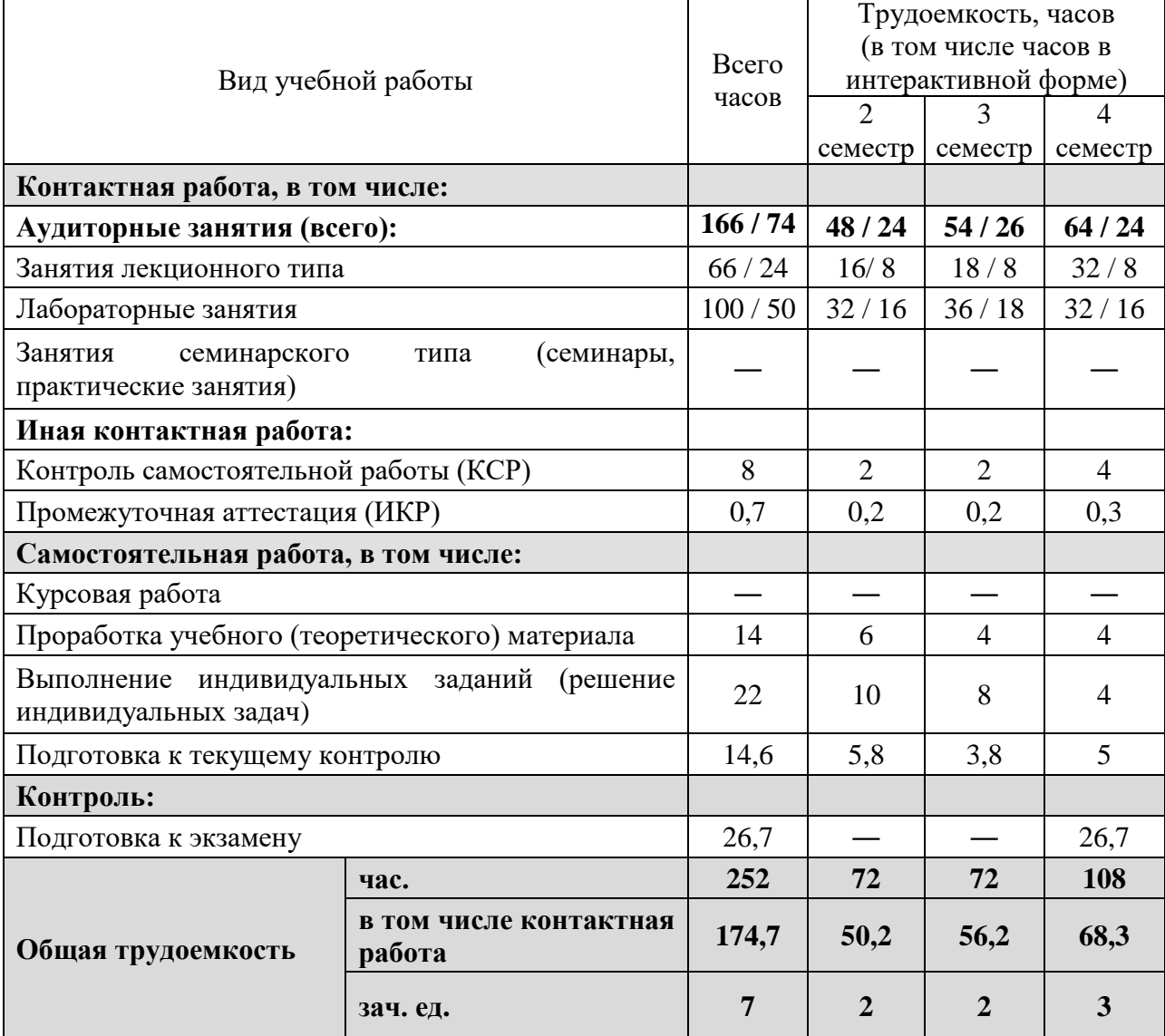

### **2.2. Структура дисциплины**

Распределение видов учебной работы и их трудоемкости по разделам (темам) дисциплины "Информатика в геологии" приведено в таблице 3.

Таблица 3.

|                    | Наименование<br>раздела (темы)                                                       | Количество часов |                   |                |         |                         |  |  |
|--------------------|--------------------------------------------------------------------------------------|------------------|-------------------|----------------|---------|-------------------------|--|--|
| $N_2$<br>$\Pi/\Pi$ |                                                                                      | всего            | аудиторная работа |                |         | внеаудиторная<br>работа |  |  |
|                    |                                                                                      |                  | Л                 | ЛР             | $\Pi$ 3 | <b>CPC</b>              |  |  |
| Семестр 2          |                                                                                      |                  |                   |                |         |                         |  |  |
| $\mathbf{1}$       | Математический<br>процессор<br><b>MathCad</b>                                        | 14               | $\overline{2}$    | 6              |         | 6                       |  |  |
| $\overline{2}$     | Измерение<br>информации.<br>Кодирование информации                                   | 5                | $\overline{2}$    | $\overline{2}$ |         | 1                       |  |  |
| 3                  | Основы алгоритмизации                                                                | 4                | $\overline{2}$    |                |         | $\overline{2}$          |  |  |
| 4                  | Основы программирования                                                              | 4                | $\overline{2}$    |                |         | $\overline{2}$          |  |  |
| 5                  | Программирование<br>на<br>языке<br>Паскаль (начальное знакомство)                    | 45               | 8                 | 24             |         | 11                      |  |  |
|                    | Семестр 3                                                                            |                  |                   |                |         |                         |  |  |
| 6                  | Программирование<br>на<br>языке<br>Паскаль                                           | 41               | 6                 | 24             |         | 11                      |  |  |
| 7                  | VBA<br>объектно-<br>как<br>система<br>ориентированного<br>программирования           | 3                | $\overline{2}$    |                |         | 1                       |  |  |
| 8                  | Проект VBA и его<br>элементы.<br>Среда разработки VBA. Основные<br>понятия языка VBA | 14               | $\overline{4}$    | 8              |         | $\overline{2}$          |  |  |
| 9                  | VBA. Основные объекты Ms Excel                                                       | 12               | 6                 | $\overline{4}$ |         | $\overline{2}$          |  |  |
|                    | Семестр 4                                                                            |                  |                   |                |         |                         |  |  |
|                    | 10 Математическое моделирование                                                      | 30               | 14                | 14             |         | $\overline{2}$          |  |  |
| 11                 | базами<br>Системы<br>управления<br>данных                                            | 13               | 6                 | $\overline{4}$ |         | 3                       |  |  |
| 12                 | обработка<br>Создание<br>И<br>графической информации                                 | 12               | $\overline{4}$    | 6              |         | $\overline{2}$          |  |  |
| 13                 | Система<br>автоматизированного<br>проектирования (CAIIP) AutoCad                     | 12               | $\overline{2}$    | 8              |         | $\overline{2}$          |  |  |
| 14                 | Компьютерные сети                                                                    | $\overline{4}$   | $\overline{2}$    |                |         | $\overline{2}$          |  |  |
| 15                 | Основы защиты информации                                                             | 6                | 4                 |                |         | $\overline{2}$          |  |  |

### 2.3. Содержание разделов (тем) дисциплины

#### 2.3.1. Занятия лекционного типа

Принцип построения программы — модульный, базирующийся на выделении крупных разделов программы — модулей, имеющих внутреннюю взаимосвязь и направленных на достижение основной цели преподавания дисциплины. В соответствии с принципом построения программы и целями преподавания дисциплины курс "Информатика в геологии" содержит 15 модулей, охватывающих основные разделы (темы).

Содержание разделов (тем) дисциплины приведено в таблице 4. Таблица 4.

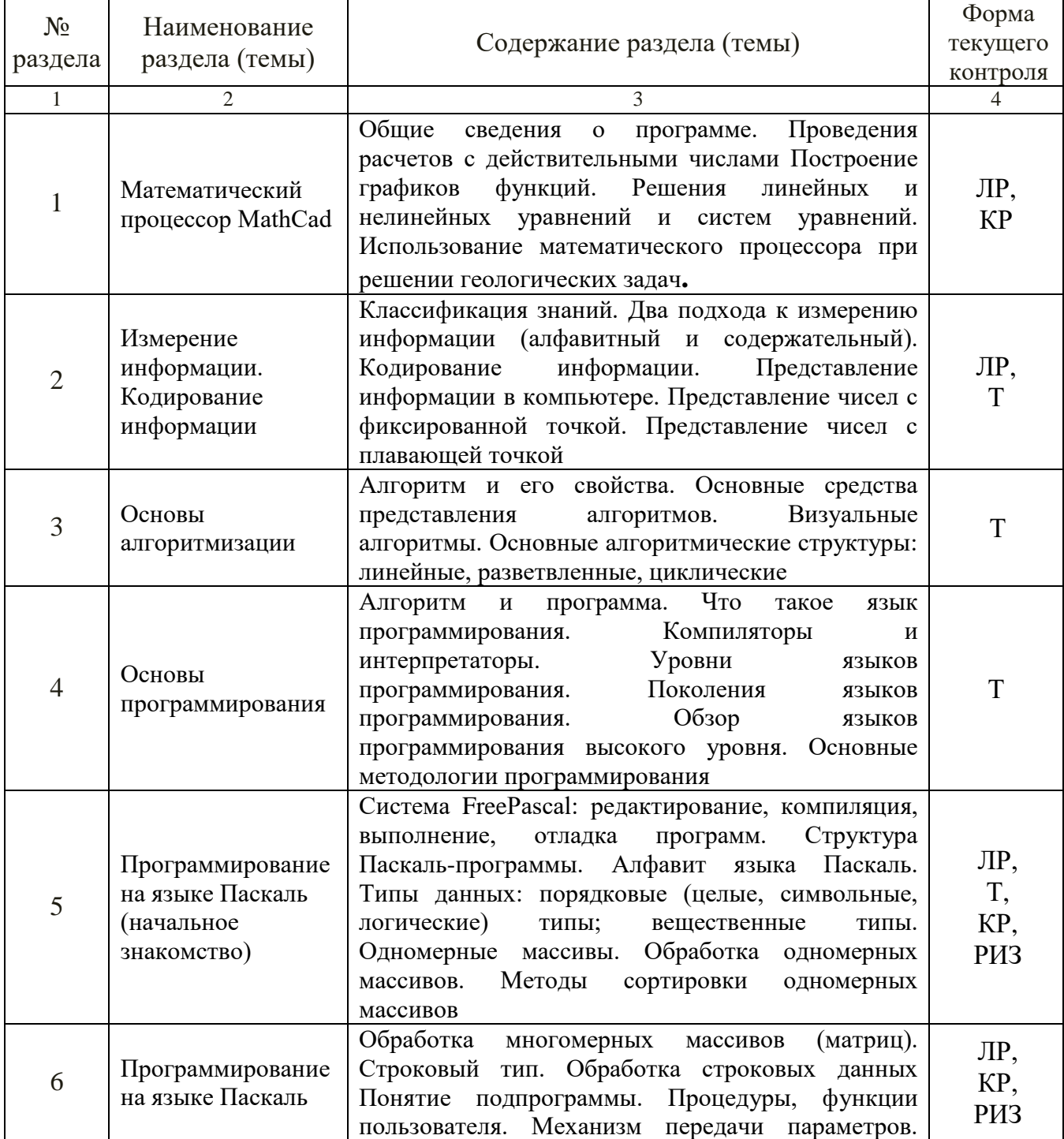

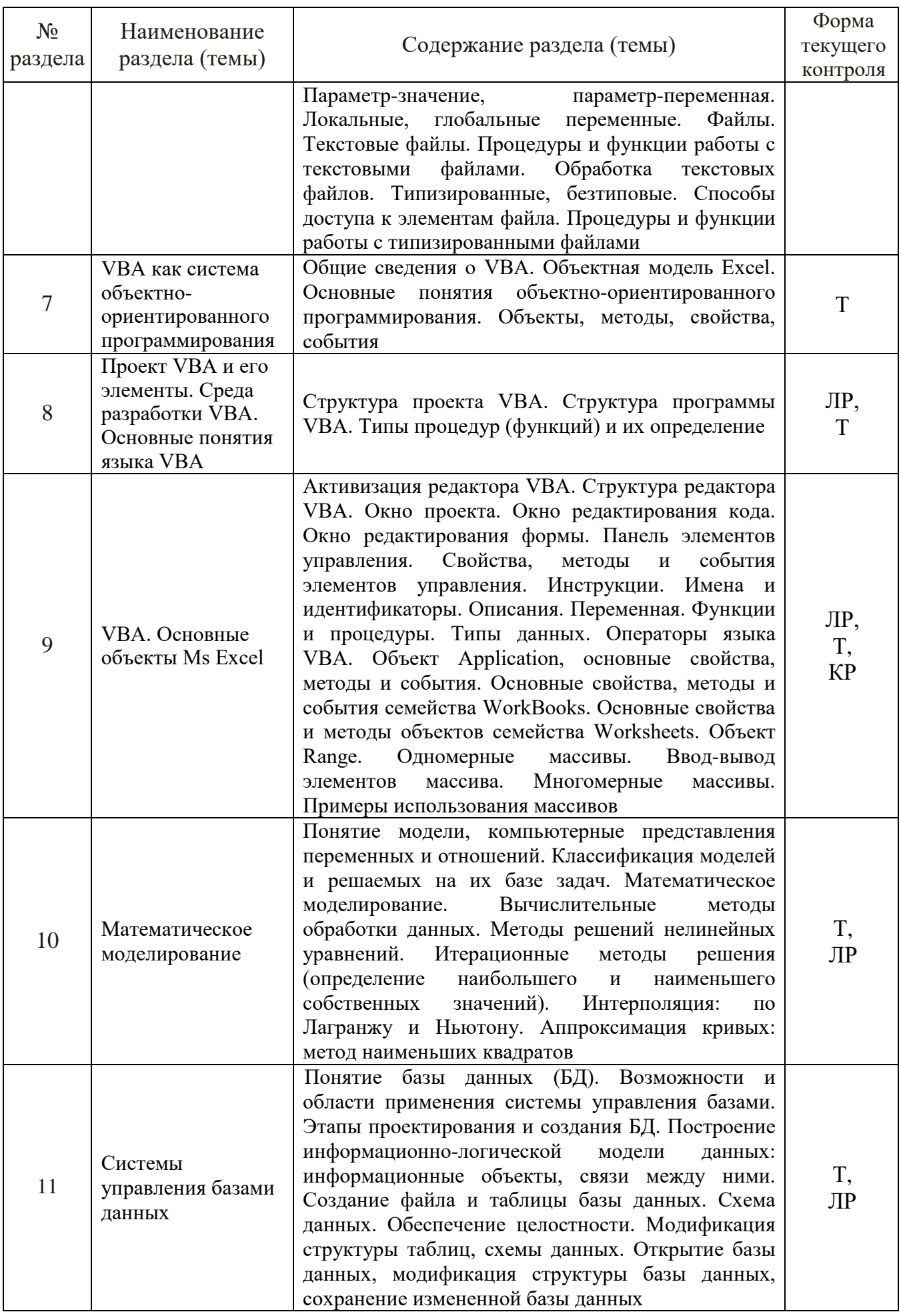

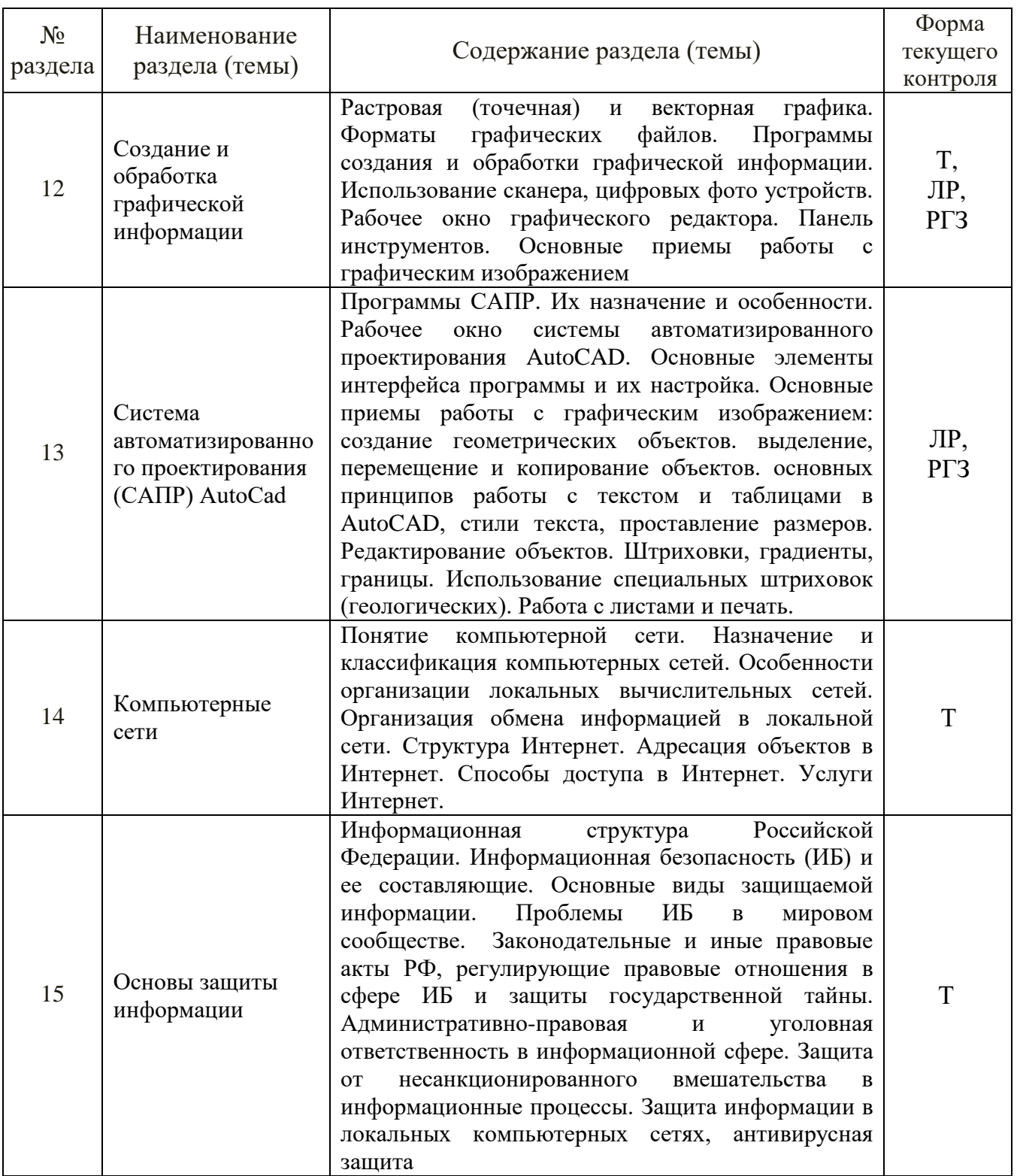

Форма текущего контроля — контрольная работа (КР), лабораторные работы (ЛР), тестирование (Т), расчетно-графические задания (РГЗ), решение индивидуальных задач (РИЗ).

### 2.3.2. Занятия семинарского типа

Занятия семинарского типа по дисциплине "Информатика в геологии" не предусмотрены.

### 2.3.3. Лабораторные занятия

Перечень лабораторных занятий по дисциплине "Информатика в геологии" приведен в таблице 5.

Таблица 5

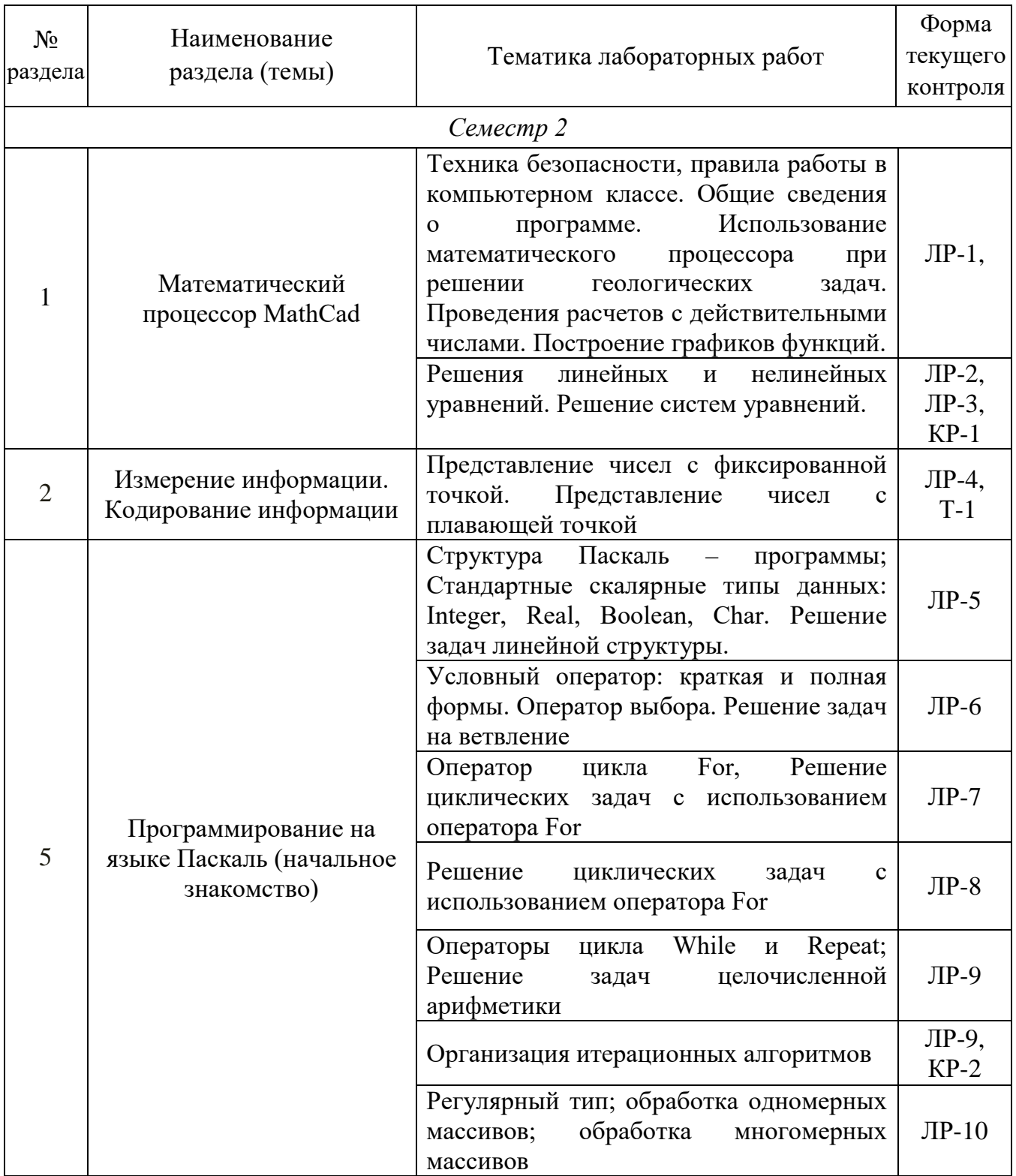

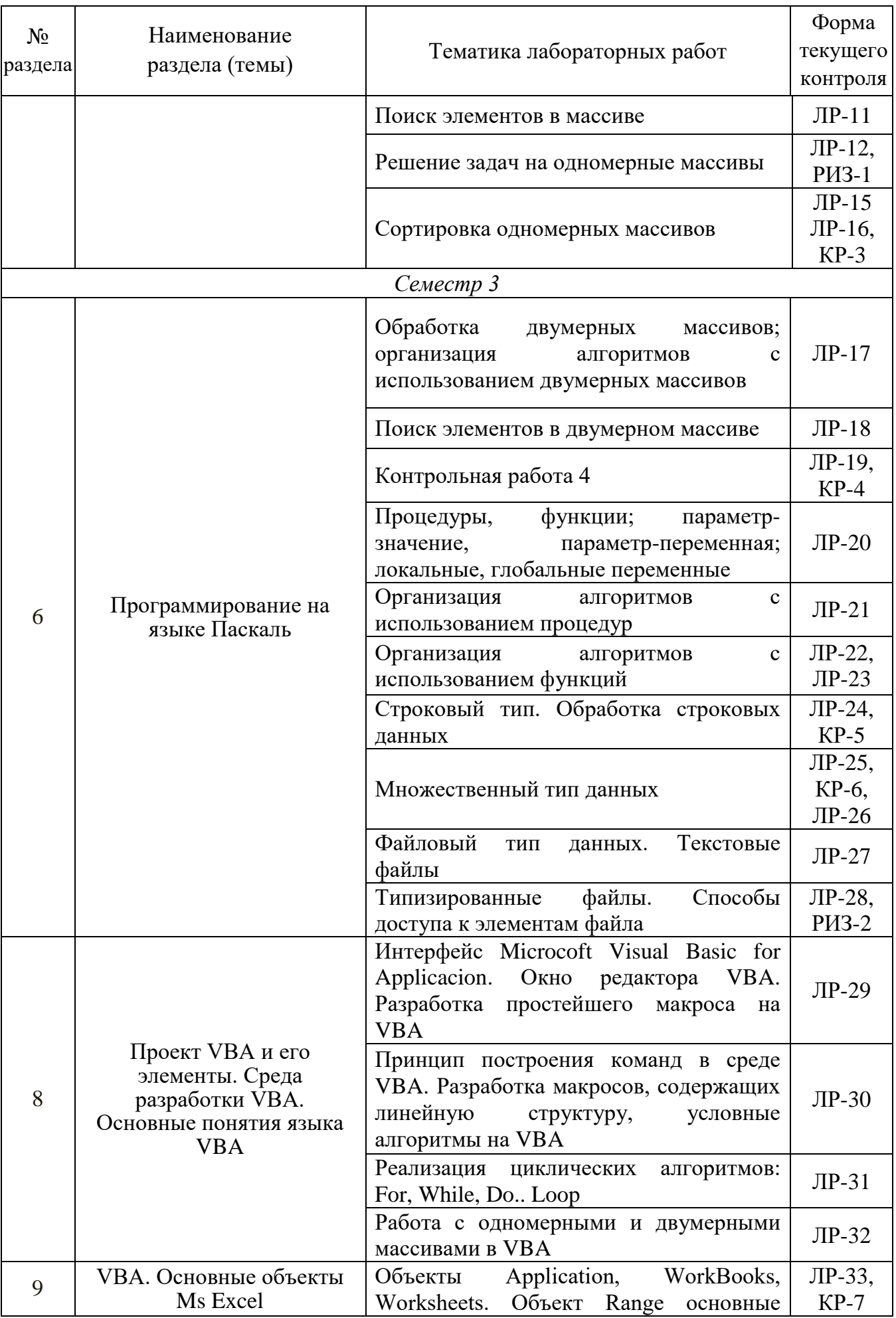

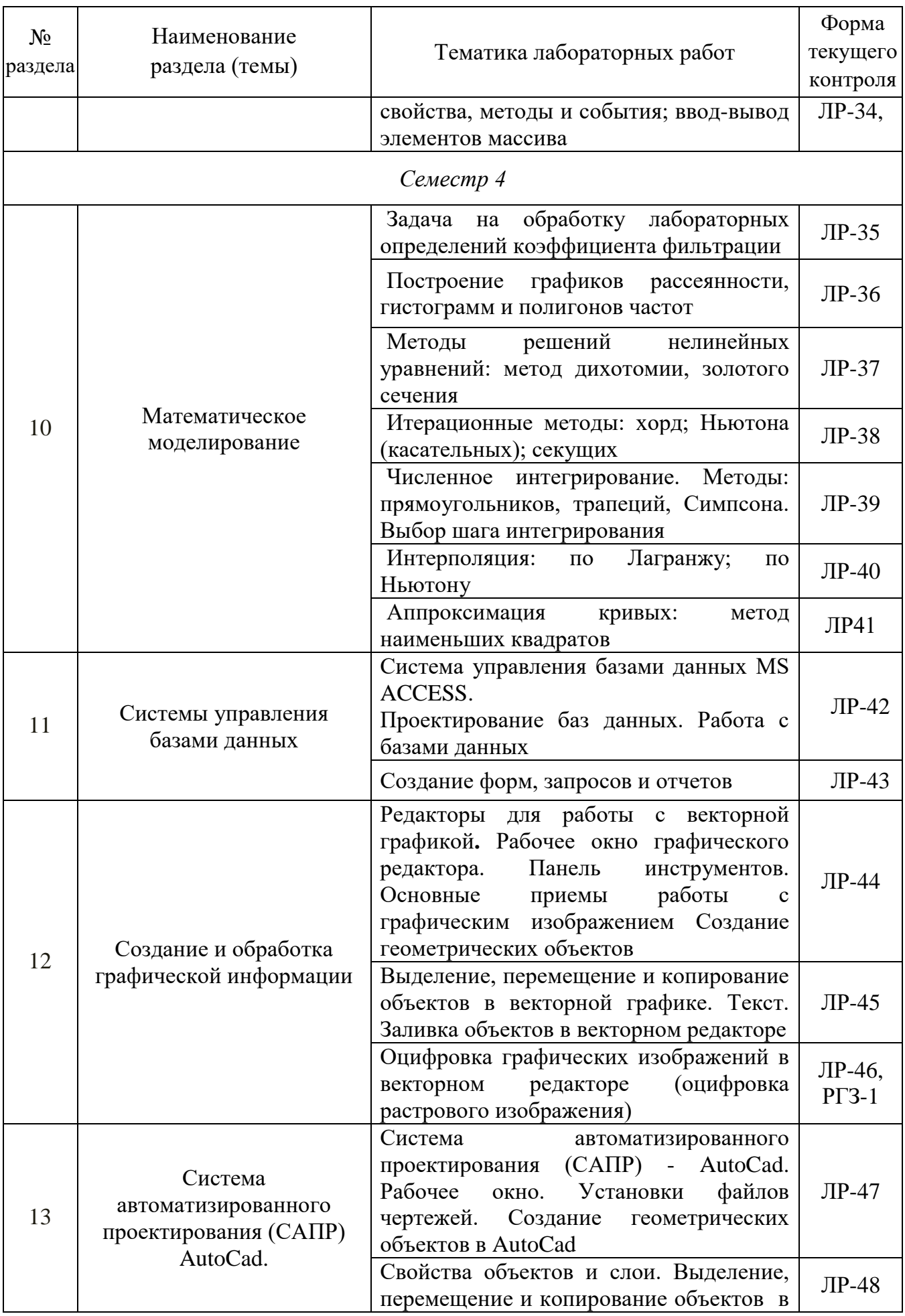

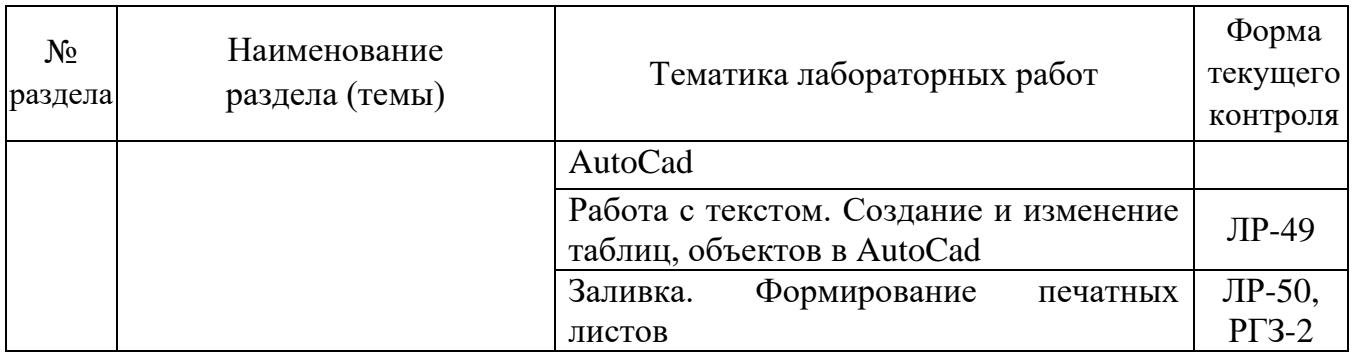

Форма текущего контроля — контрольные работы (КР), лабораторные работы (ЛР), расчетно-графические задания (РГЗ), решение индивидуальных задач (РИЗ).

### **2.3.4. Примерная тематика курсовых работ (проектов)**

Курсовые работы (проекты) по дисциплине "Информатика в геологии" не предусмотрены.

## **2.4. Перечень учебно-методического обеспечения для самостоятельной работы,**

### **обучающихся по дисциплине (модулю)**

Перечень учебно-методического обеспечения для самостоятельной работы, обучающихся по дисциплине (модулю) приведен в таблице 6. Таблица 6.

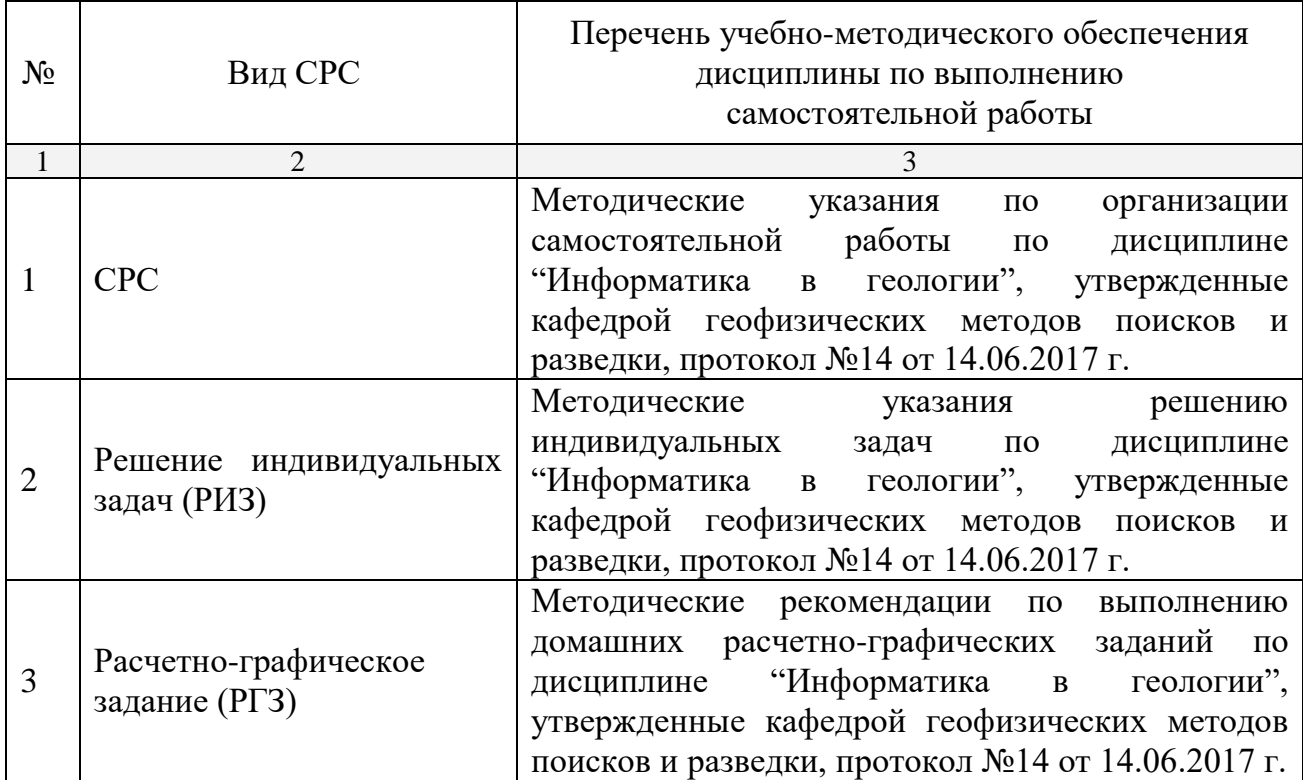

Учебно-методические материалы для самостоятельной работы обучающихся из числа инвалидов и лиц с ограниченными возможностями здоровья (ОВЗ) предоставляются в формах, адаптированных к ограничениям их здоровья и восприятия информации:

Для лиц с нарушениями зрения:

— в печатной форме увеличенным шрифтом,

— в форме электронного документа.

Для лиц с нарушениями слуха:

— в печатной форме,

– в форме электронного документа.

Для лиц с нарушениями опорно-двигательного аппарата:

— в печатной форме,

— в форме электронного документа.

Данный перечень может быть конкретизирован в зависимости от контингента обучающихся.

### **3. ОБРАЗОВАТЕЛЬНЫЕ ТЕХНОЛОГИИ**

Общим вектором изменения технологий обучения должны стать активизация студента, повышение уровня его мотивации и ответственности за качество освоения образовательной программы.

При реализации различных видов учебной работы по дисциплине "Информатика в геологии" используются следующие образовательные технологии, приемы, методы и активные формы обучения:

*1) разработка и использование активных форм лекций* (в том числе и с применением мультимедийных средств):

а) *проблемная лекция*;

*б) лекция-визуализация*;

*в) лекция с разбором конкретной ситуации*;

*2) разработка и использование активных форм лабораторных занятий:*

*а) бинарное занятие*;

*в) лабораторные занятия с разбором конкретной ситуации*.

В процессе проведения лекционных занятий и лабораторных работ практикуется широкое использование современных технических средств (ПК, проекторы, Интернет). С использованием Интернета осуществляется доступ к базам данных, информационным справочным и поисковым системам.

Для лиц с ограниченными возможностями здоровья предусмотрена организация консультаций с использованием электронной почты.

Удельный вес занятий, проводимых в интерактивных формах, приведён в таблице 7.

Таблина 7.

| Семестр | Вид занятия<br>$(\Pi, \Pi P)$ | Используемые интерактивные<br>образовательные технологии                         | Количество<br>часов |
|---------|-------------------------------|----------------------------------------------------------------------------------|---------------------|
|         | Л                             | Проблемная лекция, лекция-визуализация,<br>лекция с разбором конкретной ситуации | 8                   |
|         | ЛР                            | Бинарное занятие, лабораторные занятия с<br>разбором конкретной ситуации         | 16                  |
| 3       | Л                             | Проблемная лекция, лекция-визуализация,<br>лекция с разбором конкретной ситуации | 8                   |
|         | ЛР                            | Бинарное занятие, лабораторные занятия с<br>разбором конкретной ситуации         | 18                  |
|         | Л                             | Проблемная лекция, лекция-визуализация,<br>лекция с разбором конкретной ситуации | 8                   |
|         | ЛР                            | Бинарное занятие, лабораторные занятия с<br>разбором конкретной ситуации         | 16                  |
| Итого:  |                               |                                                                                  | 74                  |

### **4. ОЦЕНОЧНЫЕ СРЕДСТВА ДЛЯ ТЕКУЩЕГО КОНТРОЛЯ УСПЕВАЕМОСТИ И ПРОМЕЖУТОЧНОЙ АТТЕСТАЦИИ**

#### **4.1. Фонд оценочных средств для проведения текущей аттестации**

К формам письменного контроля относится *контрольная работа*, которая является одной из сложных форм проверки; она может применяться для оценки знаний по базовым и вариативным дисциплинам всех циклов. Контрольная работа состоит из небольшого количества средних по трудности задач или заданий, требующих поиска обоснованного ответа.

Во время проверки и оценки контрольных письменных работ проводится анализ результатов выполнения, выявляются типичные ошибки, а также причины их появления.

Контрольная работа может занимать часть или полное учебное занятие с разбором правильных решений на следующем занятии.

Перечень контрольных работ приведен ниже.

*Контрольная работа 1* Математический процессор MathCad.

*Контрольная работа 2.* Циклические алгоритмы.

*Контрольная работа 3.* Одномерные массивы.

*Контрольная работа 4.* Двумерные массивы.

*Контрольная работа 5.* Процедуры и функции.

*Контрольная работа 6.* Строки и множества.

*Контрольная работа 7* VBA. Основные объекты Ms Excel.

Критерии оценки контрольных работ:

— оценка "зачтено" выставляется студенту, если он правильно применяет теоретические положения курса при решении практических

вопросов и задач, владеет необходимыми навыками и приемами их выполнения, а также правильно выполняет расчеты контрольной работы;

- оценка "не зачтено" выставляется студенту, если он не знает значительной части программного материала, в расчетной части контрольной работы допускает существенные ошибки, затрудняется объяснить расчетную часть, а также неуверенно, с большими затруднениями выполняет задания или не справляется с ними самостоятельно.

К формам письменного контроля относится тестирование, которая является одной из сложных форм проверки; она может применяться для оценки знаний по базовым и вариативным дисциплинам всех циклов. Контрольная работа состоит из небольшого количества средних по трудности задач или заданий, требующих поиска обоснованного ответа.

По дисциплине "Информатика в геологии" используются следующие вилы и типы тестовых заланий:

- задания на выбор одного или нескольких ответов (не менее 4);

- задания на установление соответствия;

— задания на выбор одного правильного из 4-х (и более) предложенных наборов букв (или цифр), выбранных их предложенного перечня;

- задания на установление правильной последовательности;

задания, требующие записи пропущенного слова ИЛИ словосочетания во фрагменте текста.

Перечень тем к тестированию приведен ниже.

Тест № 1. Измерение информации. Кодирование информации.

Тест № 2. Основы алгоритмизации. Основы программирования. Программирование на языке Паскаль (начальное знакомство).

Tecm  $\mathcal{N}$  $\mathfrak{Z}$ **VBA** как система объектно-ориентированного программирования. Проект VBA и его элементы.

Тест № 4. Математическое моделирование.

Тест № 5. Системы управления базами данных.

Тест № 6. Компьютерная графика. Создание и обработка графической информации.

Тест № 7. Компьютерные сети.

Тест № 8. Основы защиты информации.

Тестирование может занимать часть или полное учебное занятие с разбором правильных решений на следующем занятии.

Критерии оценок тестового контроля знаний:

— оценка "зачтено" выставляется студенту, набравшему  $71 - 100$  % правильных ответов тестирования;

— оценка "не зачтено" выставляется студенту, набравшему 70 % и менее правильных ответов тестирования.

Самостоятельная работа студентов предполагает решение индивидуальных задач на ПК по разделам программирования на языке Pascal дома.

Список тем индивидуальных задач:

Индивидуальные задачи 1. Темы: Структура Паскаль - программы; Стандартные скалярные типы данных: Integer, Real, Boolean, Char; условный оператор выбора: оператор шикла For. Решение оператор. залач целочисленной арифметики; операторы цикла While и Repeat; организация алгоритмов. Регулярный тип; обработка одномерных итерационных массивов.

Индивидуальные задачи 2. Темы: Регулярный тип; обработка одномерных массивов; обработка многомерных массивов; организация алгоритмов с использованием двумерных массивов. Процедуры, функции; параметр-переменная; локальные. глобальные параметр-значение. переменные; организация алгоритмов с использованием процедур и функций. Строковый тип. Обработка строковых данных; Множественный тип данных. Типизированные файлы. Способы доступа к элементам файла. Текстовые файлы

Решение индивидуальных задач предусмотрено во 2 и 3 семестрах. Задачи выдаются через 2 недели после начала семестра, в течение семестра допускается консультация преподавателя для студентов по алгоритмам решения индивидуальных задач и анализу выдаваемых ошибок.

Защита индивидуальных задач предусматривается на зачетной неделе.

Критерии оценки индивидуальных задач:

- оценка "зачтено" выставляется студенту, если он правильно решил 100 % задач на ПК. Задача считается решенной, если она 1) выдает правильный ответ при всех исходных данных, 2) выдает правильный ответ только при некоторых исходных данных, т.е. содержит незначительные логические ошибки;

- оценка "не зачтено" выставляется студенту, если он не решил хотя бы одну задачу.

Выполнение каждым студентом двух расчетно-графических заданий (РГЗ) по оцифровке графических изображений (в векторном редакторе и в системе автоматизированного проектирования AutoCad) по заданиям, которые были заданы студентам в рамках курса "Структурная геология и геокартирование": "Сводная стратиграфическая колонка". "Схема сопоставления разрезов".

Список тем расчетно-графических заданий:

Расчетно-графическое задание 1: "Схема сопоставления разрезов". Выполняется оцифровка схема сопоставления разрезов, которая была задана студентам в рамках курса "Структурная геология и геокартирование" с помощью программы векторного редактора CorelDraw.

*Расчетно-графическое задание 2: "Сводная стратиграфическая колонка".*

Выполняется оцифровка сводной стратиграфической колонки, которая была задана студентам в рамках курса "Структурная геология и геокартирование" с помощью программы Система автоматизированного проектирования (САПР) - AutoCad.

Критерии оценки расчетно-графических заданий (РГЗ):

— оценка "зачтено" выставляется студенту, если он правильно применяет практические навыки работы в графическом редакторе или в системе автоматического проектирования при оцифровке задания в виде файла, созданного в графическом редакторе должна максимально точно соответствовать изображению, созданному на миллиметровке,

— оценка "не зачтено" выставляется студенту, если он не знает значительной части практических приемов и навыков работы в графическом редакторе, или в системе автоматического проектирования, или не справляется с ними самостоятельно.

#### **4.2. Фонд оценочных средств для проведения промежуточной аттестации**

К формам контроля относится *зачет* — это форма промежуточной аттестации студента, определяемая учебным планом подготовки по направлению ВО. Зачет служит формой проверки успешного выполнения студентами практических работ и усвоения учебного материала лекционных занятий.

Оценочные средства для инвалидов и лиц с ограниченными возможностями здоровья выбираются с учетом их индивидуальных психофизических особенностей.

— при необходимости инвалидам и лицам с ограниченными возможностями здоровья предоставляется дополнительное время для подготовки ответа на экзамене;

— при проведении процедуры оценивания результатов обучения инвалидов и лиц с ограниченными возможностями здоровья предусматривается использование технических средств, необходимых им в связи с их индивидуальными особенностями;

— при необходимости для обучающихся с ограниченными возможностями здоровья и инвалидов процедура оценивания результатов обучения по дисциплине может проводиться в несколько этапов.

Процедура оценивания результатов обучения инвалидов и лиц с ограниченными возможностями здоровья по дисциплине (модулю) предусматривает предоставление информации в формах, адаптированных к ограничениям их здоровья и восприятия информации:

Для лиц с нарушениями зрения:

— в печатной форме увеличенным шрифтом,

— в форме электронного документа.

Для лиц с нарушениями слуха:

— в печатной форме,

— в форме электронного документа.

Для лиц с нарушениями опорно-двигательного аппарата:

— в печатной форме,

— в форме электронного документа.

Данный перечень может быть конкретизирован в зависимости от контингента обучающихся.

*Вопросы для подготовки к зачету во 2 семестре:*

1) Кодирование информации.

- 2) Представление информации в компьютере.
- 3) Представление чисел с фиксированной точкой.
- 4) Представление чисел с плавающей точкой.
- 5) Работы с таблицами Microsoft Excel как с элементарной базой данных.
	- 6) Сортировка, поиск, фильтрация данных.
	- 7) Подведение промежуточных условий. Сводные таблицы.
	- 8) Алгоритм и его свойства.
	- 9) Основные средства представления алгоритмов.
	- 10) Визуальные алгоритмы.

11) Основные алгоритмические структуры: линейные, разветвленные, циклические.

- 12) Алгоритм и программа.
- 13) Что такое язык программирования.
- 14) Компиляторы и интерпретаторы.
- 15) Уровни языков программирования.
- 16) Поколения языков программирования.
- 17) Обзор языков программирования высокого уровня.
- 18) Основные методологии программирования.
- 19) Система FreePascal: редактирование, компиляция, выполнение, отладка программ.
	- 20) Структура Паскаль программы.
	- 21) Алфавит языка Паскаль.
- 22) Типы данных: порядковые (целые, символьные, логические) типы; вещественные типы.
	- 23) Одномерные массивы.
	- 24) Обработка одномерных массивов.
	- 25) Методы сортировки одномерных массивов.

*Вопросы для подготовки к зачету в 3 семестре:*

- 1) Обработка многомерных массивов (матриц).
- 2) Строковый тип. Обработка строковых данных

 $3)$ Понятие подпрограммы.

 $4)$ Процедуры, функции пользователя.

 $5)$ Механизм передачи параметров.

 $6)$ Параметр-значение, параметр-переменная.

7) Локальные, глобальные переменные.

8) Файлы. Текстовые файлы.

9) Процедуры и функции работы с текстовыми файлами

10) Обработка текстовых файлов. Типизированные, безтиповые.

11) Способы доступа к элементам файла.

12) Процедуры и функции работы с типизированными файлами.

13) Общие сведения о VBA.

14) Объектная модель Excel.

15) Основные объектно-ориентированного ПОНЯТИЯ программирования.

16) Объекты, методы, свойства, события.

17) Структура проекта VBA.

18) Структура программы VBA.

19) Типы процедур (функций) и их определение.

20) Активизация редактора VBA.

21) Структура редактора VBA.

22) Окно проекта. Окно редактирования кода. Окно редактирования формы.

23) Панель элементов управления. Свойства, методы и события элементов управления.

24) Инструкции. Имена и идентификаторы. Описания.

25) Переменная. Функции и процедуры.

26) Типы данных.

27) Операторы языка VBA.

28) Объект Application, основные свойства, методы и события.

29) Основные свойства, методы и события семейства WorkBooks.

30) Основные свойства и методы объектов семейства Worksheets. Объект Range.

31) Одномерные массивы. Ввод-вывод элементов массива.

32) Многомерные массивы. Примеры использования массивов/

Критерии получения студентами зачетов:

- оценка "зачтено" ставится, если студент строит свой ответ в соответствии с планом. В ответе представлены различные подходы к проблеме. Устанавливает содержательные межпредметные связи. Развернуто аргументирует выдвигаемые положения, приводит убедительные примеры, обнаруживает последовательность анализа. Выводы правильны. Речь грамотна, используется профессиональная лексика. Демонстрирует знание специальной литературы в рамках учебного методического комплекса и дополнительных источников информации.

— оценка "не зачтено" ставится, если ответ недостаточно логически выстроен, план ответа соблюдается непоследовательно. Студент обнаруживает слабость в развернутом раскрытии профессиональных понятий. Выдвигаемые положения декларируются, но недостаточно аргументируются. Ответ носит преимущественно теоретический характер, примеры отсутствуют.

К формам контроля относится экзамен. *Экзамен* является заключительным этапом процесса формирования компетенции студента при изучении дисциплины или ее части и имеет целью проверку и оценку знаний студентов по теории и применению полученных знаний, умений и навыков при решении практических задач. Экзамены проводятся по расписанию, сформированному учебным отделом и утвержденному проректором по учебной работе, в сроки, предусмотренные календарным графиком учебного процесса. Расписание экзаменов доводится до сведения студентов не менее чем за две недели до начала экзаменационной сессии. Экзамены принимаются преподавателями, ведущими лекционные занятия.

Экзамены проводятся в устной форме. Экзамен проводится только при предъявлении студентом зачетной книжки и при условии выполнения всех контрольных мероприятий, предусмотренных учебным планом и рабочей программой по изучаемой дисциплине (сведения фиксируются допуском в электронной ведомости). Студентам на экзамене предоставляется право выбрать один из билетов. Время подготовки к ответу составляет 50 минут. По истечении установленного времени студент должен ответить на вопросы экзаменационного билета. Результаты экзамена оцениваются по четырехбалльной системе ("отлично", "хорошо", "удовлетворительно", "неудовлетворительно") и заносятся в экзаменационную ведомость и зачетную книжку. В зачетную книжку заносятся только положительные оценки.

*Вопросы для подготовки к экзамену в 4 семестре:*

1) Кодирование информации.

2) Представление данных целого типа. Представление данных вещественного типа.

2) Понятие, свойства алгоритма. Способы записи алгоритмов.

3) Краткий обзор языков программирования. Компилятор. Уровни языков программирования. Поколения языков программирования.

4) Система Pascal. Возможности Pascal. Основные файлы. Окно редактирования. Алфавит языка Pascal. Основные понятия языка Pascal . Лексемы.

5) Основные понятия языка Pascal . Операторы и их классификация.

6) Основные понятия языка Pascal: описание, переменные, константы, процедуры и функции.

7) Структура программы на языке Pascal. Структура данных.

8) Оператор присваивания. Тип результата.

9) Идентификатор, выражения (арифметические и логические).

10) Стандартные типы данных: целые (типы, описание, операции, процедуры и функции).

11) Стандартные типы данных: вещественные (типы, описание, операции, функции).

12) Стандартные типы данных: символьные (описание, операции, функции).

13) Стандартные типы данных: логические (описание, операции, функции).

14) Операторы языка Pascal. Составной оператор (операторные скобки – begin … end).

15) Операторы ввода-вывода языка Pascal. Формат вывода.

16) Условный оператор IF и оператор выбора Case (краткая и полная форма).

17) Оператор цикла с параметром (цикл со счетчиком). Операторы цикла While и Repeat.

18) Регулярный тип. Обработка одномерных массивов (описание, инициализация, операции над массивами, над элементами массивов).

19) Регулярный тип. Обработка двумерных массивов (описание, инициализация).

20) Подпрограммы (определение, процедуры и функции). Встроенные процедуры и функции. Пользовательские процедуры и функции.

21) Процедуры без параметров. Механизм передачи параметров: параметр-значение, параметр-переменная.

22) Функции. Область действия идентификаторов. Локальные, глобальные переменные.

23) Строковый тип данных (описание, операции, процедуры и функции обработки строк).

24) Логический файл. Физические файлы. Файловые типы Паскаля. Последовательный и прямой доступ к элементам файла.

25) Общие процедуры для работы с файлами. Текстовые файлы.

26) Типизированные файлы и операции ввода-вывода.

27) VBA как система объектно-ориентированного программирования: общие сведения о VBA. Объектная модель Excel. основные понятия объектно-ориентированного программирования. Объекты, методы, свойства, события.

28) Проект VBA и его элементы: структура проекта VBA.

29) Структура программы VBA.

30) Типы процедур (функций) и их определение.

31) Среда разработки: активизация редактора VBA. Структура редактора VBA. проекта. Окно редактирования кода. Окно Окно редактирования формы.

32) Панель элементов (Toolbox): свойства, методы и события элементов управления. Общие свойства стандартных элементов управления. Общие методы стандартных элементов управления. Элемент кнопка (Commandbutton). Элемент поле (Textbox). Элемент надпись (Label).

33) Основные ПОНЯТИЯ языка VBA: Инструции. Имена  $\overline{M}$ идентификаторы. Описания (Инструкция Dim). Функции и процедуры.

34) Типы данных языка VBA: Операции и функции для данных целого типа. Операции и функции для данных вещественного типа.

35) Операции и функции для данных логического типа (Boolean). Операции и функции для строковых данных (String)

36) Операторы языка VBA: оператор присваивания. Ввод и вывод данных (Функция Inputbox. Функция Msgbox).

37) Условная инструкция (If ... Then ... Else). Оператор выбора варианта (Select Case).

38) Программирование циклов (оператор цикла с предусловием -While ... Wend, операторы цикла с условиями (Do ... Loop). Оператор цикла с параметром For ... Next).

39) Основные объекты Ms Excel: Объекты Application, WorkBooks, Worksheets, Range - их основные свойства, методы, события.

40) Понятие модели, компьютерные представления переменных и отношений.

41) Классификацию моделей и решаемых на их базе задач. Математическое моделирование.

42) Вычислительные методы обработки данных.

43) Методы решений нелинейных уравнений: Метод дихотомии. Итерационные методы решения (метод хорд и касательных).

44) Интерполяция: по Лагранжу и Ньютону.

45) Аппроксимация кривых: метод наименьших квадратов.

46) Методы решения линейных систем уравнений.

47) Понятие базы данных (БД). Возможности и области применения системы управления базами. Этапы проектирования и создания БД.

48) Растровая (точечная) и векторная графика. Форматы графических файлов. Основные приемы работы с графическим изображением.

49) Программы САПР. Их назначение и особенности. Рабочее окно системы автоматизированного проектирования AutoCAD.

50) Понятие компьютерной сети. Назначение и классификация компьютерных сетей.

51) Структура Интернет. Адресация объектов в Интернет. Способы доступа в Интернет. Услуги Интернет.

52) Информационная безопасность (ИБ) и ее составляющие. Основные виды защищаемой информации. Защита информации в локальных компьютерных сетях, антивирусная защита.

Критерии выставления экзаменационных оценок.

оценку "отлично" заслуживает студент, показавший:

– всесторонние и глубокие знания программного материала учебной дисциплины; изложение материала в определенной логической последовательности, литературным языком, с использованием современных научных терминов;

– освоившему основную и дополнительную литературу, рекомендованную программой, проявившему творческие способности в понимании, изложении и практическом использовании усвоенных знаний;

– полные, четкие, логически последовательные, правильные ответы на поставленные вопросы, способность делать обоснованные выводы;

– умение самостоятельно анализировать факты, события, явления, процессы в их взаимосвязи и развитии; сформированность необходимых практических навыков работы с изученным материалом;

оценку "хорошо" заслуживает студент, показавший:

– систематический характер знаний и умений, способность к их самостоятельному применению и обновлению в ходе последующего обучения и практической деятельности;

– достаточно полные и твёрдые знания программного материала дисциплины, правильное понимание сущности и взаимосвязи рассматриваемых явлений (процессов);

– последовательные, правильные, конкретные, без существенных неточностей ответы на поставленные вопросы; уверенность при ответе на дополнительные вопросы;

– знание основной рекомендованной литературы; умение достаточно полно анализировать факты, события, явления и процессы, применять теоретические знания при решении практических задач;

оценку "удовлетворительно" заслуживает студент, показавший:

– знания основного программного материала по дисциплине в объеме, необходимом для последующего обучения и предстоящей практической деятельности;

– знакомому с основной рекомендованной литературой;

– допустившему неточности и нарушения логической последовательности в изложении программного материала в ответе на экзамене, но в основном, обладающему необходимыми знаниями и умениями для их устранения при корректировке со стороны экзаменатора;

– продемонстрировавшему правильные, без грубых ошибок ответы на

поставленные вопросы, несущественные ошибки;

– проявившему умение применять теоретические знания к решению основных практических задач, ограниченные навыки в обосновании выдвигаемых предложений и принимаемых решений; затруднения при выполнении практических работ; недостаточное использование научной терминологии; несоблюдение норм литературной речи;

оценка "неудовлетворительно" ставится студенту, обнаружившему:

– существенные пробелы в знании основного программного материала по дисциплине;

– отсутствие знаний значительной части программного материала; непонимание основного содержания теоретического материала; неспособность ответить на уточняющие вопросы; отсутствие умения научного обоснования проблем; неточности в использовании научной терминологии;

– неумение применять теоретические знания при решении практических задач, отсутствие навыков в обосновании выдвигаемых предложений и принимаемых решений;

– допустившему принципиальные ошибки, которые не позволяют ему продолжить обучение или приступить к практической деятельности без дополнительной подготовки по данной дисциплине.

### **5. ПЕРЕЧЕНЬ ОСНОВНОЙ И ДОПОЛНИТЕЛЬНОЙ УЧЕБНОЙ ЛИТЕРАТУРЫ, НЕОБХОДИМОЙ ДЛЯ ОСВОЕНИЯ ДИСЦИПЛИНЫ (МОДУЛЯ)**

#### **5.1. Основная литература**

1. Информатика. Базовый курс: учебное пособие для студентов втузов [для бакалавров и специалистов] / Под ред. С.В.Симоновича. 3-е изд., перераб. и доп – СПб: Питер, 2012. 637 c. (41)

2. Информатика: программирование и численные методы: лабораторный практикум / Волынкин В.А., Сухно И.В., Бузько В.Ю. М-во образования и науки Рос. Федерации, Кубанский гос. ун-т. - Краснодар: [Кубанский государственный университет], 2010. - 75 с. (96)

3. Информатика: Учебник / Каймин В. А. - 6-е изд. - М.: НИЦ ИНФРА-М, 2016. - 285 с.:- Электронный ресурс: [http://znanium.com/bookread2.php?book=542614.](http://znanium.com/bookread2.php?book=542614)

4. Компьютерная графика и web-дизайн: Учебное пособие / Т.И. Немцова, Т.В. Казанкова, А.В. Шнякин. - М.: ИД ФОРУМ: НИЦ ИНФРА-М, 2014. - 400 с. Электронный ресурс: [http://znanium.com/bookread2.php?book=458966.](http://znanium.com/bookread2.php?book=458966)

5. Павловская Т.А. Паскаль. Программирование на языке высокого уровня: учебник для студентов вузов. — 2-е изд., — СПб: Питер, 2010. — 460 с.(38).

*\*Примечание:* в скобках указано количество экземпляров в библиотеке КубГУ.

Для освоения дисциплины инвалидами и лицами с ограниченными возможностями здоровья имеются издания в электронном виде в электроннобиблиотечных системах "Лань", "Юрайт", ZNANIUM.

### **5.2. Дополнительная литература**

1. Советов Б.Я., Цехановский В. В. Информационные технологии: учебник для бакалавров — СПб: СГЭУ — 6-е изд. — М.: Юрайт,  $2012. - 263$  c. (25).

2. Степанов А.Н. Информатика в геологии. Базовый курс для студентов гуманитарных специальностей высших учебных заведений: учебное пособие — 6-е изд. — СПб: Питер, 2011. — 719 с. (5).

3. Острейковский В.А. Информатика в геологии : учебник для студентов техн. направлений и спец. Вузов — М: Высшая школа, 2000. (30).

4. Костомаров Д.П., Корухова Л.С., Манжелей С.Г. Программирование и численные методы: учебное пособие для студентов естественных фак. ун-тов, изучающих программирование и численные методы, а также аспирантов и преп., использующих в своей практике ЭВМ —  $M.: Mry, 2001. -223c.$  (60).

5. Бройдо В.Л., Ильина О.П.; Бройдо В.Л. Вычислительные системы, сети и телекоммуникации: учебное пособие для студентов вузов — 4-е изд. — СПб: Питер, 2011. — 554 с. (5).

6. Безручков В.Т. Практикум по курсу Информатика в геологии. — М: Форум, 2008.

7. Макова Н.Е. Основные возможности Visual Basic: методическое пособие для самостоятельной работы студентов. — Мичуринск: МичГАУ,  $2006. - 108$  c.

8. Нагина Е.К., Ищенко В.А. Visual Basic for Applications. Практика: учебно-методическое пособие по информатике для вузов — Воронеж: ВГУ, 2009. — 88 с.

9. [Немнюгин](http://www.ozon.ru/context/detail/id/1498358/#persons%23persons) С.А. Turbo Pascal. Программирование на языке высокого уровня: [учебник для вузов](http://www.ozon.ru/context/detail/id/225284/) — СПб, [Питер](http://www.ozon.ru/context/detail/id/856134/), 2007.

#### **5.3. Периодические издания**

1. [http://www.periodika.websib.ru/ -](http://www.periodika.websib.ru/%20-) каталог статей российской образовательной прессы.

2. Вестник СПбГУ. Серия: Прикладная математика. Информатика в геологии. Процессы управления.

### **6. ПЕРЕЧЕНЬ РЕСУРСОВ ИНФОРМАЦИОННО-ТЕЛЕКОММУНИКАЦИОННОЙ СЕТИ "ИНТЕРНЕТ", В ТОМ ЧИСЛЕ СОВРЕМЕННЫЕ ПРОФЕССИОНАЛЬНЫЕ БАЗЫ ДАННЫХ И ИНФОРМАЦИОННЫЕ СПРАВОЧНЫЕ СИСТЕМЫ, НЕОБХОДИМЫХ ДЛЯ ОСВОЕНИЯ ДИСЦИПЛИНЫ (МОДУЛЯ)**

1. <http://moodle.kubsu.ru/> Среда модульного динамического обучения КубГУ.

2. [https://www.lektorium.tv](https://www.lektorium.tv/). Лекция курса «2D+3D проектирование в AutoCAD»

3. [www.rea.ru](http://www.rea.ru/) -....Сайт РЭА им. Г. В. Плеханова.

4. [www.rea.ru/cde/it-](http://www.rea.ru/cde/it-) Тесты по информатике.

5. [www.geobase.ca](http://www.geobase.ca/)

6. Прохоров Л.М. Сборник лекционных материалов по информатике [http://www.proleon.ru/pager.htm.](http://www.proleon.ru/pager.htm)

7. Информационный портал МГИУ. [\(http://www.main.msiu.ru/\)](http://www.main.msiu.ru/) 

- 8. [www.geolib.ru](http://www.geolib.ru/)
- 9. NVU Russian Page. [\(http://nvu.mozilla-russia.org/\)](http://nvu.mozilla-russia.org/)

10. База данных Всероссийского института научной и технической информации (ВИНИТИ) РАН (www.2viniti.ru)

11. Базы данных в сфере интеллектуальной собственности, включая патентные базы данных (www.rusnano.com)

12. Базы данных и аналитические публикации "Университетская информационная система Россия" (www.uisrussia.msu.ru).

13. Мировой Центр данных по физике твердой Земли (www.wdcb.ru).

14. База данных о сильных землетрясениях мира (www.zeus.wdcb.ru/wdcb/sep/hp/seismology.ru).

15. База данных по сильным движениям (SMDB) (www.wdcb.ru).

## **7. МЕТОДИЧЕСКИЕ УКАЗАНИЯ ДЛЯ ОБУЧАЮЩИХСЯ ПО ОСВОЕНИЮ ДИСЦИПЛИНЫ (МОДУЛЯ)**

Теоретические знания по основным разделам курса "Информатика в геологии" студенты приобретают на лекциях и лабораторных занятиях, закрепляют и расширяют во время самостоятельной работы.

Лекции по курсу "Информатика в геологии" представляются в виде обзоров с демонстрацией презентаций по отдельным основным темам программы.

Для углубления и закрепления теоретических знаний студентам рекомендуется выполнение определенного объема самостоятельной работы. Общий объем часов, выделенных для внеаудиторных занятий, составляет 50,6 часа: 2 семестр — 21,8 часа, 3 семестр — 15,8 часов, 4 семестр – 13 часов.

Внеаудиторная работа по дисциплине "Информатика в геологии" заключается в следующем:

— повторение лекционного материала и проработка учебников и учебных пособий;

— подготовка к лабораторным занятиям;

— решение индивидуальных задач;

— выполнение расчетно-графических заданий;

— подготовка к текущему контролю.

Для закрепления теоретического материала и выполнения лабораторных работ по дисциплине во внеучебное время студентам предоставляется возможность пользования библиотекой КубГУ, возможностями компьютерных классов.

Итоговый контроль осуществляется в конце 2, 3 семестров в виде зачетов, в конце 4 семестра — в виде экзамена.

В освоении дисциплины инвалидами и лицами с ограниченными возможностями здоровья большое значение имеет индивидуальная учебная работа (консультации) — дополнительное разъяснение учебного материала.

Индивидуальные консультации по предмету являются важным фактором, способствующим индивидуализации обучения и установлению воспитательного контакта между преподавателем и обучающимся инвалидом или лицом с ограниченными возможностями здоровья.

### **8. ПЕРЕЧЕНЬ ИНФОРМАЦИОННЫХ ТЕХНОЛОГИЙ, ИСПОЛЬЗУЕМЫХ ПРИ ОСУЩЕСТВЛЕНИИ ОБРАЗОВАТЕЛЬНОГО ПРОЦЕССА ПО ДИСЦИПЛИНЕ (МОДУЛЮ)**

#### **8.1. Перечень информационных технологий**

Использование электронных презентаций при проведении занятий лекционного типа и лабораторных работ.

Использование компьютерного тестирования по итогам изучения разделов дисциплины.

### **8.2. Перечень необходимого лицензионного программного обеспечения**

При освоении курса "Информатика в геологии" используются лицензионные программы общего назначения:

1. Текстовый процессор MathCad.

2. Текстовый процессор Microsoft Office Excel 2016 со встроенной системой программирования на VBA.

3. Табличный процессор Microsoft Office Access 2016.

4. Векторный редактор CorelDraw Х8.

5. Система автоматизированного проектирования (САПР)- AutoCad (2016).

6. Программа для демонстрации и создания презентаций Microsoft Power Point (2016)

7. Среда программирование FreePascal или PascalABCNET.

### **8.3. Перечень необходимых информационных справочных систем**

1. Электронная библиотечная система издательства "Лань" [\(www.e.lanbook.com\)](http://www.e.lanbook.com/)

2. Электронная библиотечная система "Университетская Библиотека онлайн" ([www.biblioclub.ru\)](http://www.biblioclub.ru/)

3. Электронная библиотечная система "ZNANIUM.COM" (ww[w.znanium.com\)](http://www.znanium.com/)

4. Электронная библиотечная система eLIBRARY.RU (http://www.elibrary.ru)

5. Science Direct (Elsevir) [\(www.sciencedirect.com\)](http://www.sciencedirect.com/)

6. Scopus [\(www.scopus.com\)](http://www.scopus.com/)

7. Единая интернет- библиотека лекций "Лекториум" [\(www.lektorium.tv\)](http://www.lektorium.tv/)

### **9. МАТЕРИАЛЬНО-ТЕХНИЧЕСКАЯ БАЗА, НЕОБХОДИМАЯ ДЛЯ ОСУЩЕСТВЛЕНИЯ ОБРАЗОВАТЕЛЬНОГО ПРОЦЕССА ПО ДИСЦИПЛИНЕ (МОДУЛЮ)**

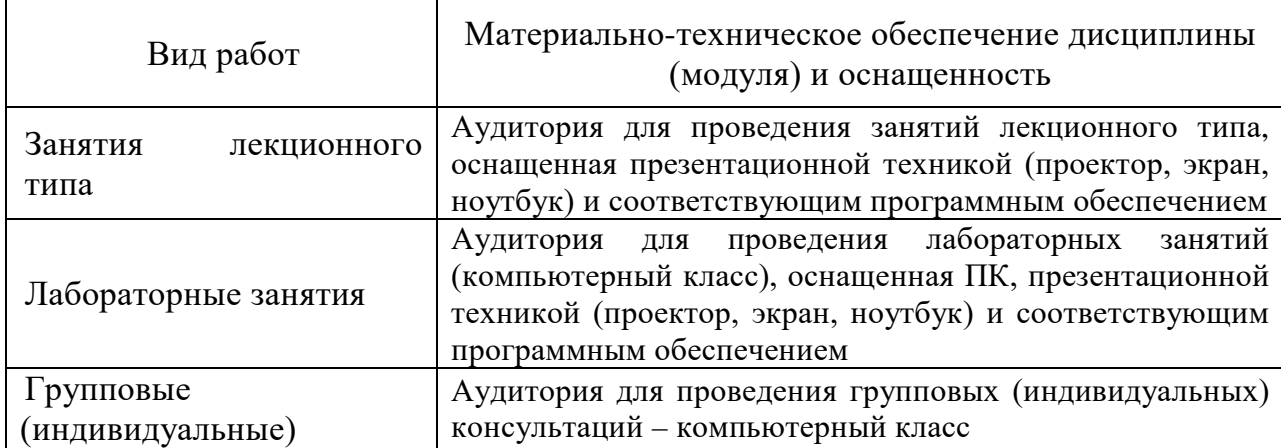

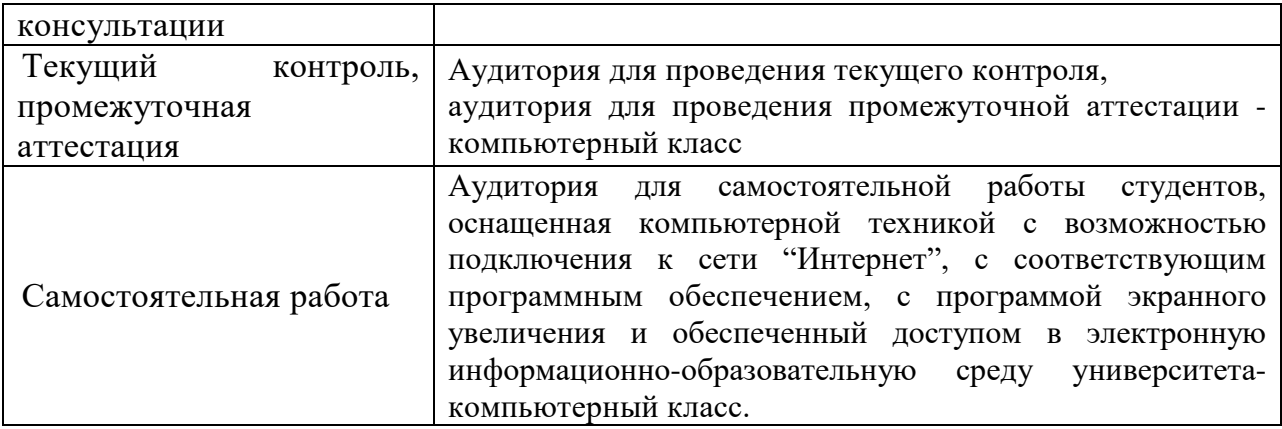